### MC-202 Filas e Pilhas

Rafael C. S. Schouery rafael@ic.unicamp.br

Universidade Estadual de Campinas

2º semestre/2020

#### Filas

- *•* Uma impressora é compartilhada em um laboratório
- *•* Alunos enviam documentos quase ao mesmo tempo

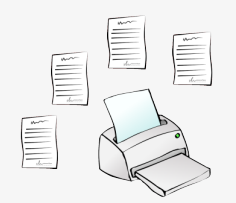

#### Filas

- *•* Uma impressora é compartilhada em um laboratório
- *•* Alunos enviam documentos quase ao mesmo tempo

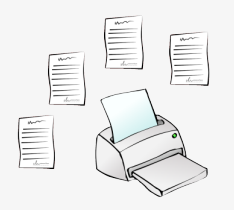

Como gerenciar a lista de tarefas de impressão?

Fila:

Fila:

*•* Remove primeiro objetos inseridos há mais tempo

Fila:

- *•* Remove primeiro objetos inseridos há mais tempo
- *•* FIFO (*first-in first-out*): primeiro a entrar é primeiro a sair

Fila:

- *•* Remove primeiro objetos inseridos há mais tempo
- *•* FIFO (*first-in first-out*): primeiro a entrar é primeiro a sair

Fila:

- *•* Remove primeiro objetos inseridos há mais tempo
- *•* FIFO (*first-in first-out*): primeiro a entrar é primeiro a sair

Operações:

*•* Enfileira (*queue*): adiciona item no "fim"

Fila:

- *•* Remove primeiro objetos inseridos há mais tempo
- *•* FIFO (*first-in first-out*): primeiro a entrar é primeiro a sair

- *•* Enfileira (*queue*): adiciona item no "fim"
- *•* Desenfileira (*dequeue*): remove item do "início"

Fila:

- *•* Remove primeiro objetos inseridos há mais tempo
- *•* FIFO (*first-in first-out*): primeiro a entrar é primeiro a sair

Operações:

- *•* Enfileira (*queue*): adiciona item no "fim"
- *•* Desenfileira (*dequeue*): remove item do "início"

Exemplo:

Fila:

- *•* Remove primeiro objetos inseridos há mais tempo
- *•* FIFO (*first-in first-out*): primeiro a entrar é primeiro a sair

Operações:

- *•* Enfileira (*queue*): adiciona item no "fim"
- *•* Desenfileira (*dequeue*): remove item do "início"

Exemplo: Enfileira(4)

Fila:

- *•* Remove primeiro objetos inseridos há mais tempo
- *•* FIFO (*first-in first-out*): primeiro a entrar é primeiro a sair

- *•* Enfileira (*queue*): adiciona item no "fim"
- *•* Desenfileira (*dequeue*): remove item do "início"

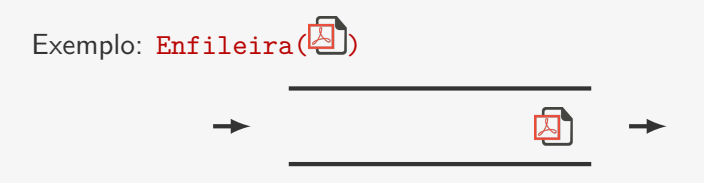

Fila:

- *•* Remove primeiro objetos inseridos há mais tempo
- *•* FIFO (*first-in first-out*): primeiro a entrar é primeiro a sair

- *•* Enfileira (*queue*): adiciona item no "fim"
- *•* Desenfileira (*dequeue*): remove item do "início"

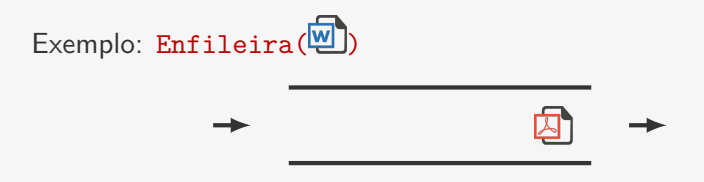

Fila:

- *•* Remove primeiro objetos inseridos há mais tempo
- *•* FIFO (*first-in first-out*): primeiro a entrar é primeiro a sair

- *•* Enfileira (*queue*): adiciona item no "fim"
- *•* Desenfileira (*dequeue*): remove item do "início"

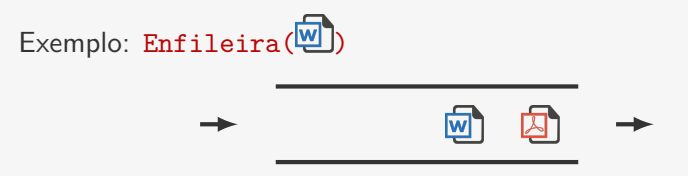

Fila:

- *•* Remove primeiro objetos inseridos há mais tempo
- *•* FIFO (*first-in first-out*): primeiro a entrar é primeiro a sair

Operações:

- *•* Enfileira (*queue*): adiciona item no "fim"
- *•* Desenfileira (*dequeue*): remove item do "início"

Exemplo: Desenfileira()

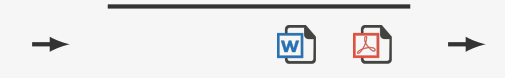

Fila:

- *•* Remove primeiro objetos inseridos há mais tempo
- *•* FIFO (*first-in first-out*): primeiro a entrar é primeiro a sair

Operações:

- *•* Enfileira (*queue*): adiciona item no "fim"
- *•* Desenfileira (*dequeue*): remove item do "início"

Exemplo: Desenfileira()

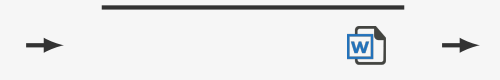

Fila:

- *•* Remove primeiro objetos inseridos há mais tempo
- *•* FIFO (*first-in first-out*): primeiro a entrar é primeiro a sair

- *•* Enfileira (*queue*): adiciona item no "fim"
- *•* Desenfileira (*dequeue*): remove item do "início"

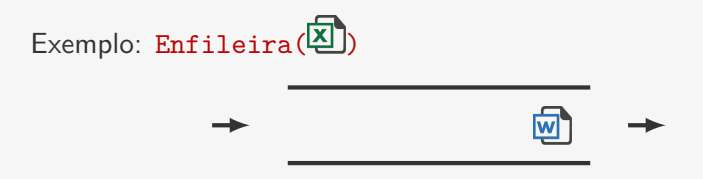

Fila:

- *•* Remove primeiro objetos inseridos há mais tempo
- *•* FIFO (*first-in first-out*): primeiro a entrar é primeiro a sair

- *•* Enfileira (*queue*): adiciona item no "fim"
- *•* Desenfileira (*dequeue*): remove item do "início"

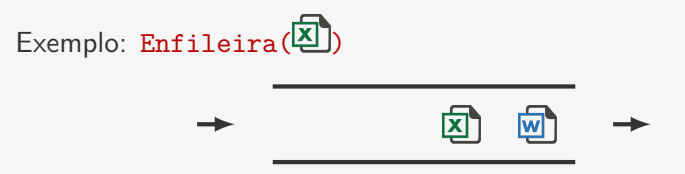

Fila:

- *•* Remove primeiro objetos inseridos há mais tempo
- *•* FIFO (*first-in first-out*): primeiro a entrar é primeiro a sair

- *•* Enfileira (*queue*): adiciona item no "fim"
- *•* Desenfileira (*dequeue*): remove item do "início"

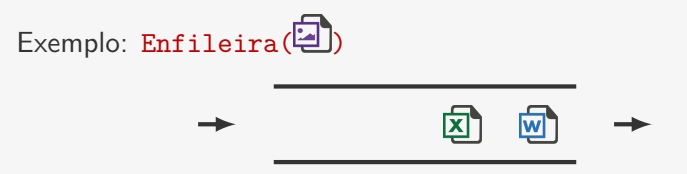

Fila:

- *•* Remove primeiro objetos inseridos há mais tempo
- *•* FIFO (*first-in first-out*): primeiro a entrar é primeiro a sair

- *•* Enfileira (*queue*): adiciona item no "fim"
- *•* Desenfileira (*dequeue*): remove item do "início"

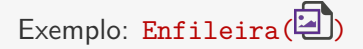

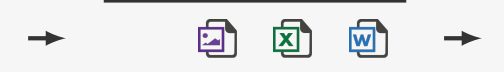

Fila:

- *•* Remove primeiro objetos inseridos há mais tempo
- *•* FIFO (*first-in first-out*): primeiro a entrar é primeiro a sair

Operações:

- *•* Enfileira (*queue*): adiciona item no "fim"
- *•* Desenfileira (*dequeue*): remove item do "início"

Exemplo: Desenfileira()

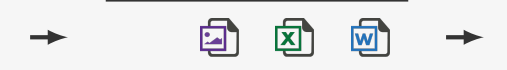

Fila:

- *•* Remove primeiro objetos inseridos há mais tempo
- *•* FIFO (*first-in first-out*): primeiro a entrar é primeiro a sair

Operações:

- *•* Enfileira (*queue*): adiciona item no "fim"
- *•* Desenfileira (*dequeue*): remove item do "início"

Exemplo: Desenfileira()

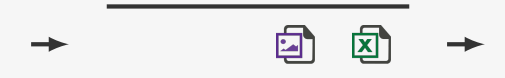

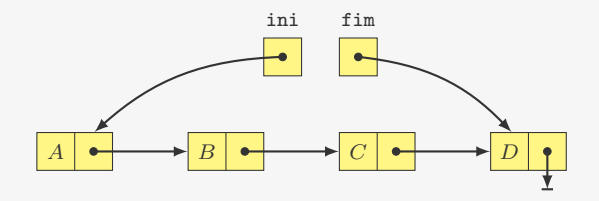

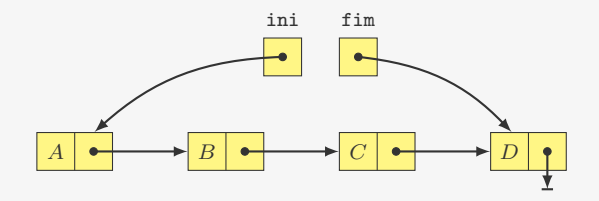

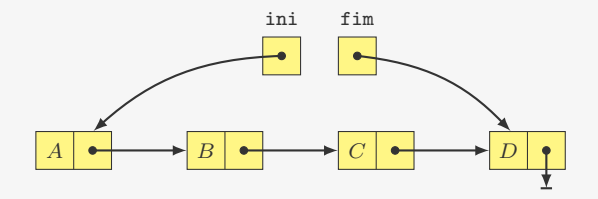

```
1 typedef struct {
2 p_no ini, fim;
3 } Fila;
4
5 typedef Fila * p_fila;
```
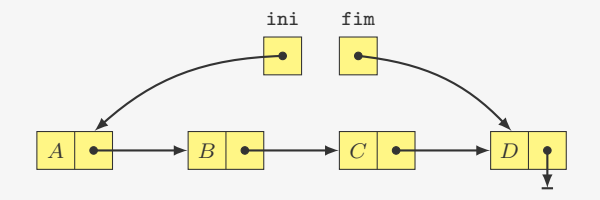

1 p\_fila criar\_fila() {

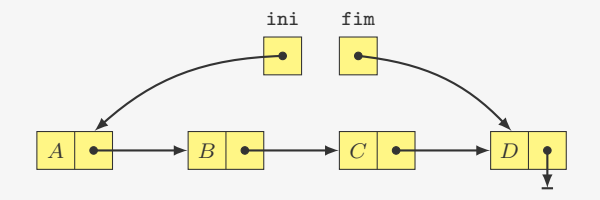

1 p\_fila criar\_fila() {

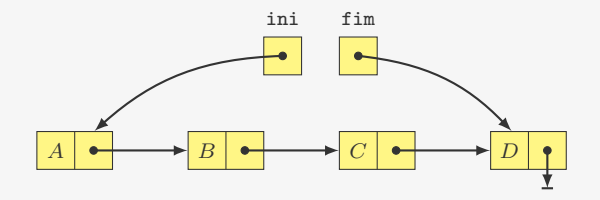

1 p\_fila criar\_fila() { 2 p\_fila f;

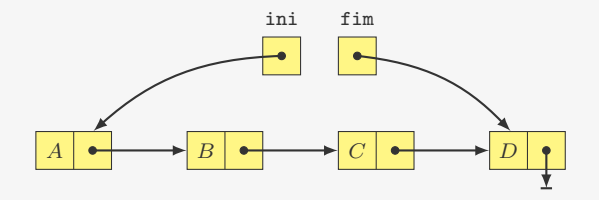

```
1 p_fila criar_fila() {
2 p_fila f;<br>3 f =mallo
     \overline{f} = malloc(sizeof(Fila));
```
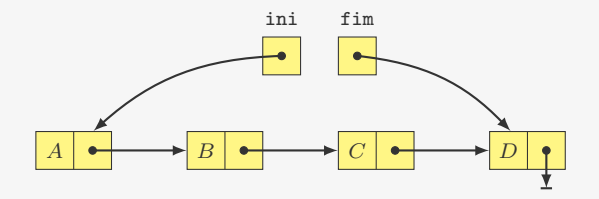

```
1 p_fila criar_fila() {
2 p_fila f;
f = \text{malloc}(\text{sizeof}(\text{File}));
4 f->ini = NULL;
5 f->fim = NULL;
```
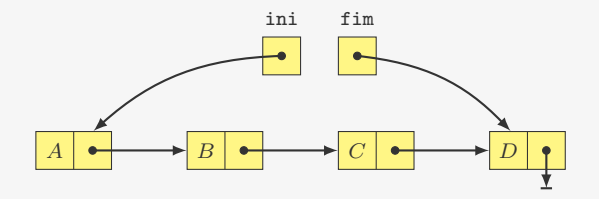

```
1 p_fila criar_fila() {
2 p_fila f;
f = \text{malloc}(\text{sizeof}(\text{File}));
4 f->ini = NULL;
5 f->fim = NULL;
6 return f;
7 }
```
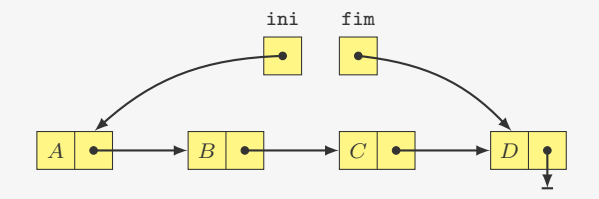

```
1 p_fila criar_fila() {
2 p_fila f;
3 f = malloc(sizeof(Fila));
4 f->ini = NULL;
5 f->fim = NULL;
6 return f;
7 }
```

```
1 void destruir_fila(p_fila f) {
```
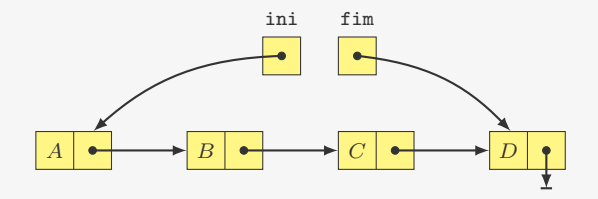

```
1 p_fila criar_fila() {
2 p_fila f;
f = \text{malloc}(sizeof(File));4 f->ini = NULL;
5 f->fim = NULL;
6 return f;
7 }
```

```
1 void destruir_fila(p_fila f) {
2 destruir lista(f->ini);
```
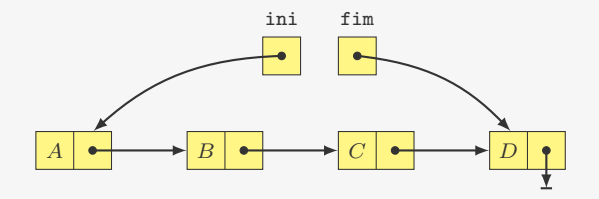

```
1 p_fila criar_fila() {
2 p_fila f;
f = \text{malloc}(sizeof(File));4 f->ini = NULL;
5 f->fim = NULL;
6 return f;
7 }
```

```
1 void destruir_fila(p_fila f) {
2 destruir lista(f->ini);
3 free(f);
4 }
```
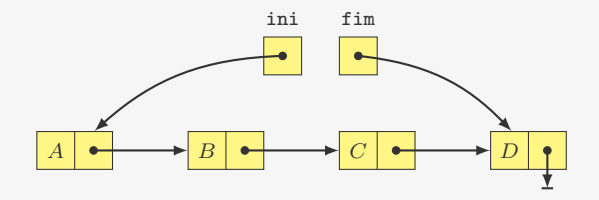
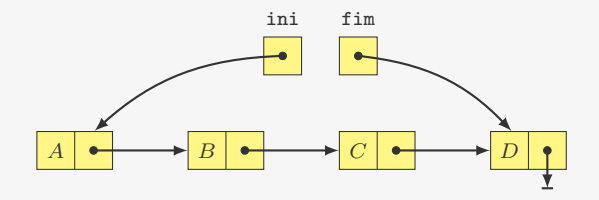

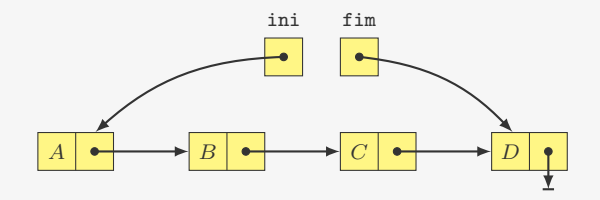

Insere no final:

1 void enfileira(p\_fila f, int x) {

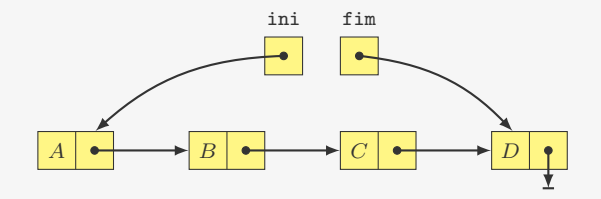

```
1 void enfileira(p_fila f, int x) {
2 p_no novo;
3 novo = malloc(sizeof(No));
4 novo-\frac{3}{d}dado = x;
5 novo->prox = NULL;
```
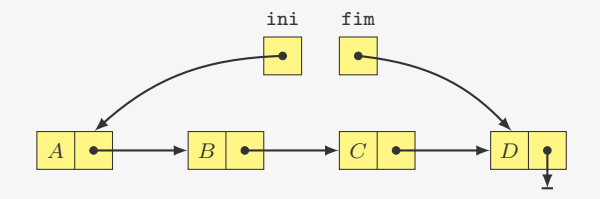

```
1 void enfileira(p_fila f, int x) {
2 p_no novo;
3 novo = malloc(sizeof(No));
4 novo-\frac{3}{d}dado = x;
5 novo->prox = NULL;
6 if (f-\text{sini} == NULL)7 f->ini = novo;
```
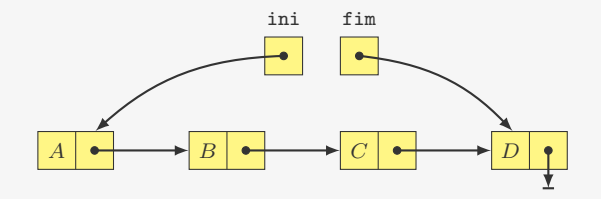

```
1 void enfileira(p_fila f, int x) {
2 p_no novo;
3 novo = malloc(sizeof(No));
4 novo-\frac{3}{d}dado = x;
5 novo->prox = NULL;
6 if (f-\text{sini} == NULL)7 f->ini = novo;
8 else
9 f - >f im - >prox = novo;
```
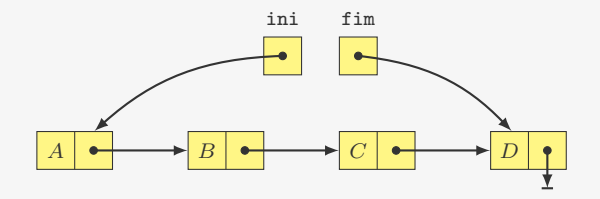

```
1 void enfileira(p_fila f, int x) {
2 p_no novo;
3 novo = malloc(sizeof(No));
4 novo-\frac{3}{d}dado = x;
5 novo->prox = NULL;
6 if (f-\text{sini} == NULL)7 f->ini = novo;
8 else
9 f - >f im - >prox = novo;10 f - > fim = novo;
11 }
```
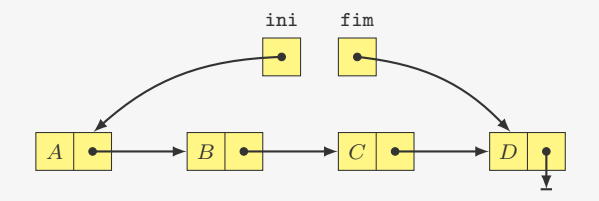

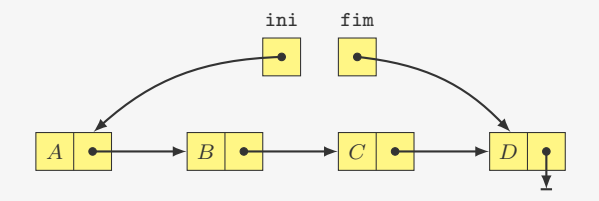

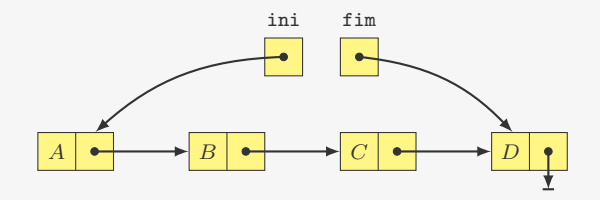

Remove do início:

1 int desenfileira(p\_fila f) {

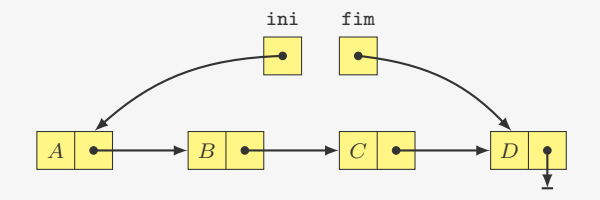

Remove do início:

1 int desenfileira(p\_fila f) {

```
2 p_no primeiro = f->ini;
```
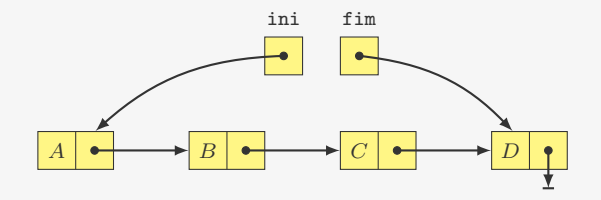

```
1 int desenfileira(p_fila f) {
2 p_no primeiro = f->ini;
3 int x = primeiro ->dado;
```
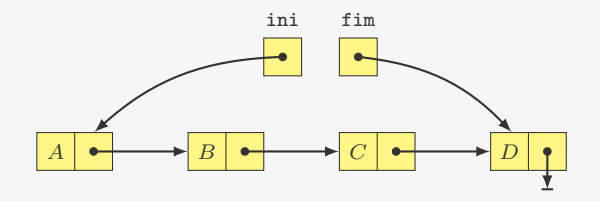

```
1 int desenfileira(p_fila f) {
2 p_no primeiro = f->ini;
3 int x = primeiro ->dado;
4 f->ini = f->ini->prox;
```
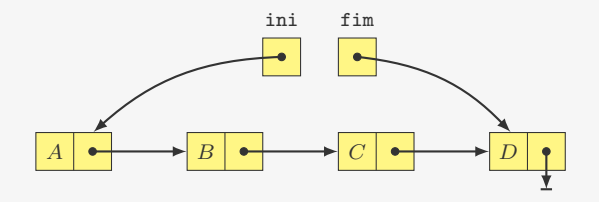

```
1 int desenfileira(p_fila f) {
2 p no primeiro = f \rightarrow ini;
3 int x = primeiro ->dado;
4 f-\frac{\sin i}{\sin i} = f-\frac{\sin i}{\cos i}5 if (f \rightarrow \text{ini} == NULL)f \rightarrow f im = NULL;
7 free(primeiro);
```
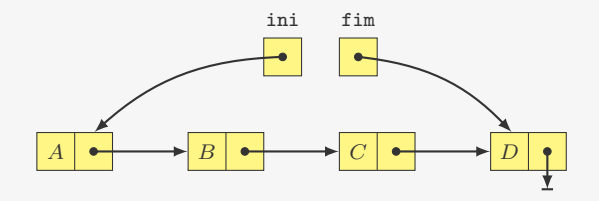

```
1 int desenfileira(p_fila f) {
2 p no primeiro = f \rightarrow ini;
3 int x = primeiro ->dado;
4 f->ini = f->ini->prox;
5 if (f-\text{sini} == NULL)6 f->fim = NULL;
7 free(primeiro);
8 return x;
9 }
```
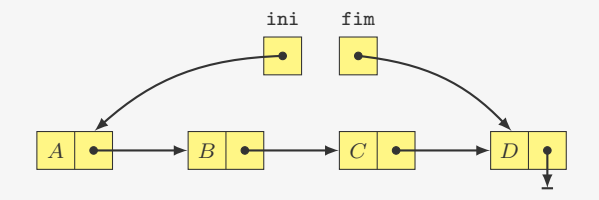

Remove do início:

```
1 int desenfileira(p_fila f) {
2 p no primeiro = f \rightarrow ini;
3 int x = primeiro ->dado;
4 f \rightarrow ini = f \rightarrow ini \rightarrow prox;5 if (f \rightarrow \text{ini} == NULL)6 f->fim = NULL;
7 free(primeiro);
8 return x;
9 }
```
Supõe que a lista não é vazia...

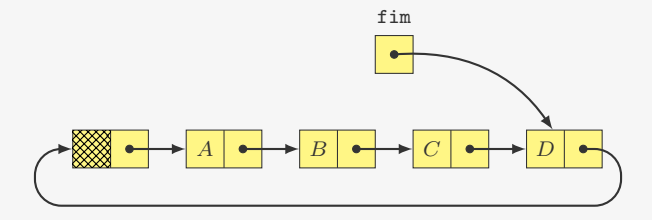

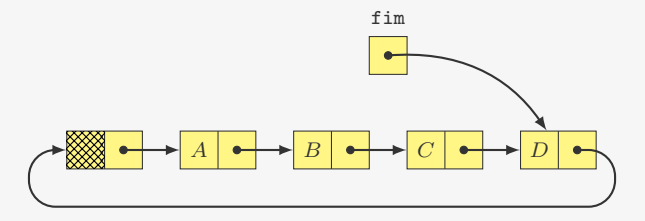

Enfileira:

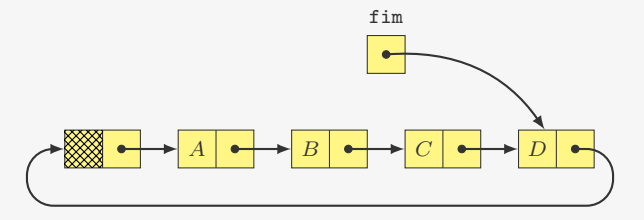

Enfileira:

*•* Fazer novo nó apontar para fim->prox

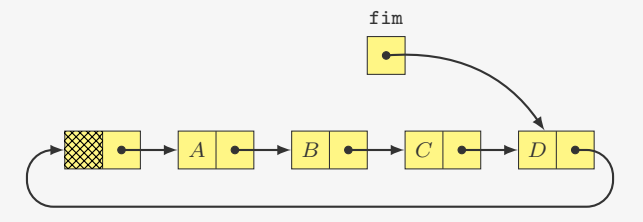

Enfileira:

- *•* Fazer novo nó apontar para fim->prox
- *•* Atualizar campo fim->prox para novo nó

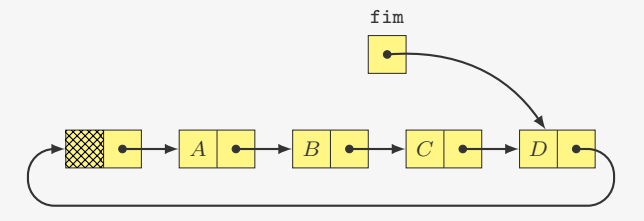

Enfileira:

- *•* Fazer novo nó apontar para fim->prox
- *•* Atualizar campo fim->prox para novo nó
- *•* Mudar fim para apontar para o novo nó

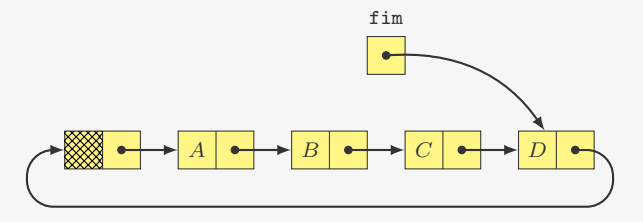

Enfileira:

- *•* Fazer novo nó apontar para fim->prox
- *•* Atualizar campo fim->prox para novo nó
- *•* Mudar fim para apontar para o novo nó

Desenfileira:

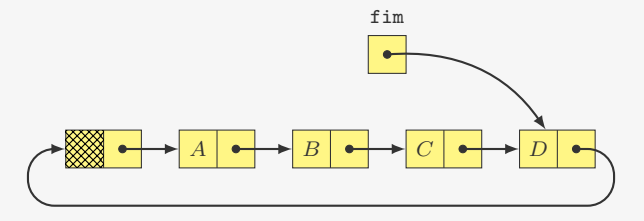

Enfileira:

- *•* Fazer novo nó apontar para fim->prox
- Atualizar campo fim->prox para novo nó
- *•* Mudar fim para apontar para o novo nó

Desenfileira:

*•* Basta remover o nó seguinte ao nó dummy

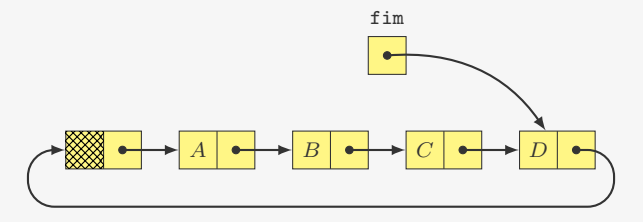

Enfileira:

- *•* Fazer novo nó apontar para fim->prox
- Atualizar campo fim->prox para novo nó
- *•* Mudar fim para apontar para o novo nó

Desenfileira:

- *•* Basta remover o nó seguinte ao nó dummy
	- i.e., fim->prox->prox

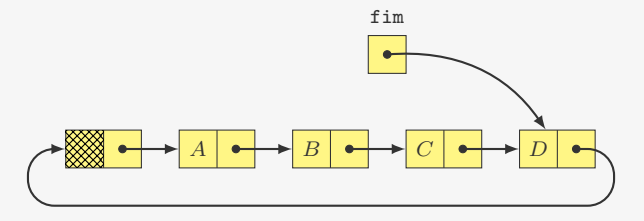

Enfileira:

- *•* Fazer novo nó apontar para fim->prox
- Atualizar campo fim->prox para novo nó
- *•* Mudar fim para apontar para o novo nó

Desenfileira:

- *•* Basta remover o nó seguinte ao nó dummy
	- i.e., fim->prox->prox

Exercício: implemente em C essa versão de fila

Primeira ideia:

Primeira ideia:

• Inserimos no final do vetor: O(1)

Primeira ideia:

- Inserimos no final do vetor: O(1)
- *•* Removemos do começo do vetor: O(*n*)

Primeira ideia:

- Inserimos no final do vetor: O(1)
- *•* Removemos do começo do vetor: O(*n*)

Segunda ideia:

Primeira ideia:

- Inserimos no final do vetor: O(1)
- *•* Removemos do começo do vetor: O(*n*)

Segunda ideia:

*•* Variável ini indica o começa da fila

Primeira ideia:

- Inserimos no final do vetor:  $O(1)$
- *•* Removemos do começo do vetor: O(*n*)

Segunda ideia:

- *•* Variável ini indica o começa da fila
- *•* Variável fim indica o fim da fila

Primeira ideia:

- Inserimos no final do vetor:  $O(1)$
- *•* Removemos do começo do vetor: O(*n*)

Segunda ideia:

- *•* Variável ini indica o começa da fila
- *•* Variável fim indica o fim da fila

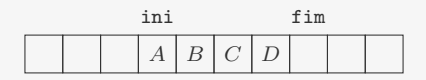

Primeira ideia:

- Inserimos no final do vetor:  $O(1)$
- *•* Removemos do começo do vetor: O(*n*)

Segunda ideia:

- *•* Variável ini indica o começa da fila
- *•* Variável fim indica o fim da fila

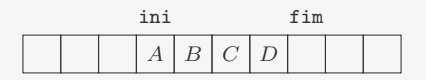

E se, ao inserir, tivermos espaço apenas à esquerda de ini?

Primeira ideia:

- Inserimos no final do vetor:  $O(1)$
- *•* Removemos do começo do vetor: O(*n*)

Segunda ideia:

- *•* Variável ini indica o começa da fila
- *•* Variável fim indica o fim da fila

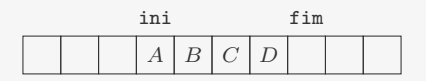

E se, ao inserir, tivermos espaço apenas à esquerda de ini?

*•* podemos mover toda a fila para o começo do vetor

Primeira ideia:

- Inserimos no final do vetor:  $O(1)$
- *•* Removemos do começo do vetor: O(*n*)

Segunda ideia:

- *•* Variável ini indica o começa da fila
- *•* Variável fim indica o fim da fila

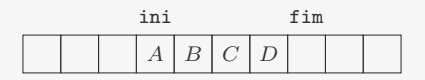

E se, ao inserir, tivermos espaço apenas à esquerda de ini?

- *•* podemos mover toda a fila para o começo do vetor
- *•* mas isso leva tempo O(*n*)...

#### Fila: implementação com vetor (fila circular)

Solução: considerar o vetor de tamanho N de maneira circular

#### Fila: implementação com vetor (fila circular)

Solução: considerar o vetor de tamanho N de maneira circular

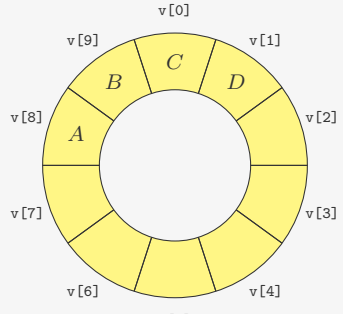

v[5]
## Fila: implementação com vetor (fila circular)

Solução: considerar o vetor de tamanho N de maneira circular

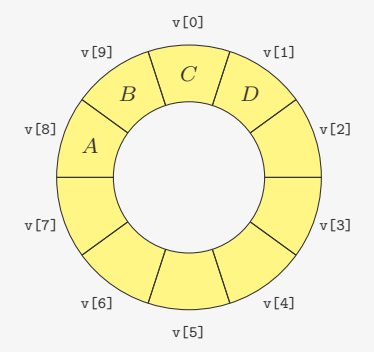

As manipulações de índices são realizadas módulo N

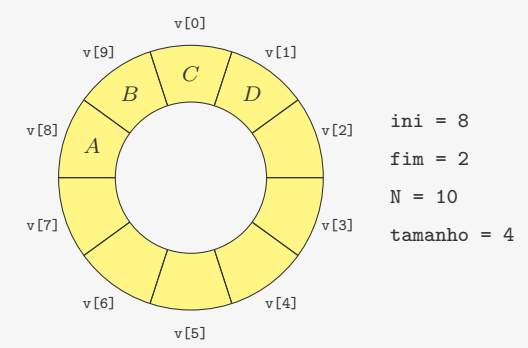

```
1 typedef struct {
2 int *v;
3 int ini, fim, N, tamanho;
4 } Fila;
5
6 typedef Fila * p_fila;
```
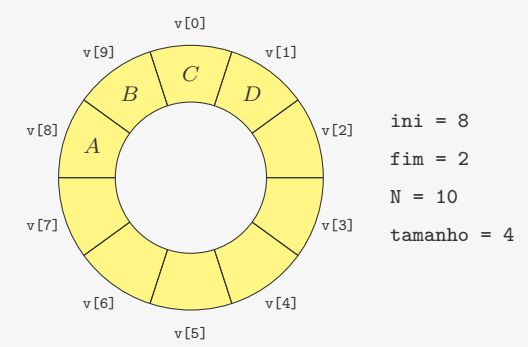

```
1 typedef struct {
2 int *v;
3 int ini, fim, N, tamanho;
4 } Fila;
5
6 typedef Fin * p_fila;
                  vetor para armazenar os dados
```
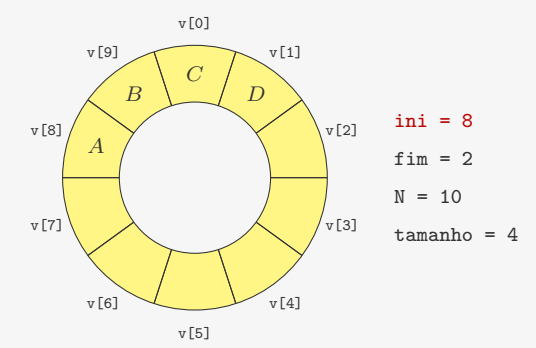

```
1 typedef struct {
2 int *v;
3 int ini, fim, N, tamanho;
4 } Fila; \blacklozenge5
6 typedef F\mathbf{A}a * p_fila;
                      início da fila (posição da próxima remoção)
```
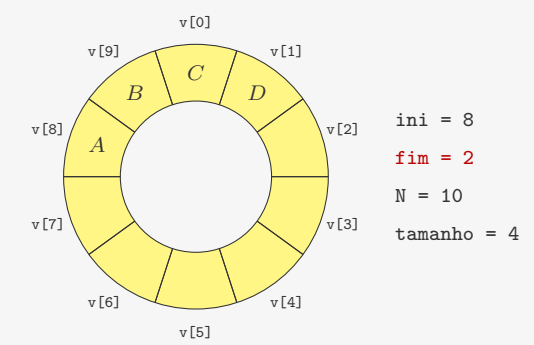

```
1 typedef struct {
2 int *v;
3 int ini, fim, N, tamanho;
4 } Fila;
5
6 typedef Fila * \sum_{i=1}^{n} fila;
                          fim da fila (posição da próxima inserção)
```
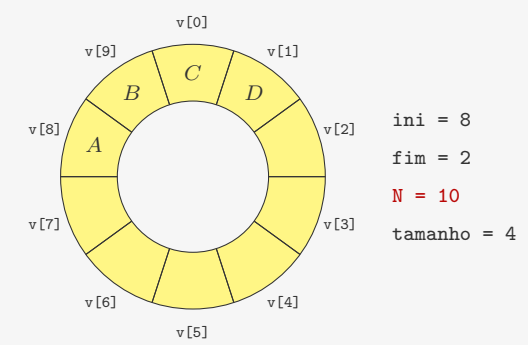

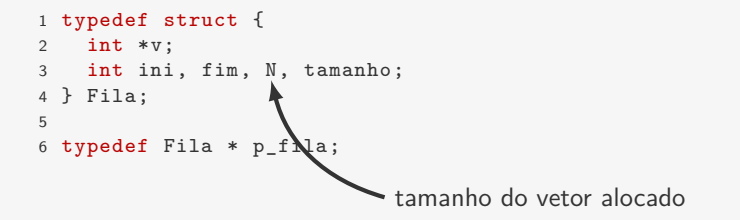

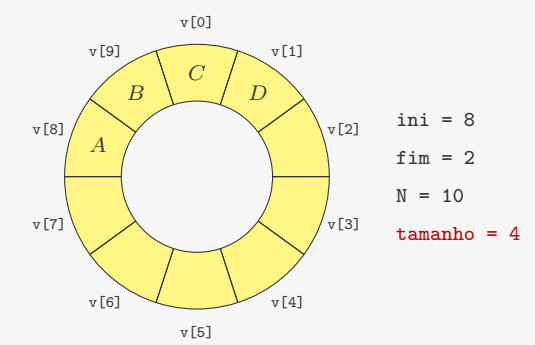

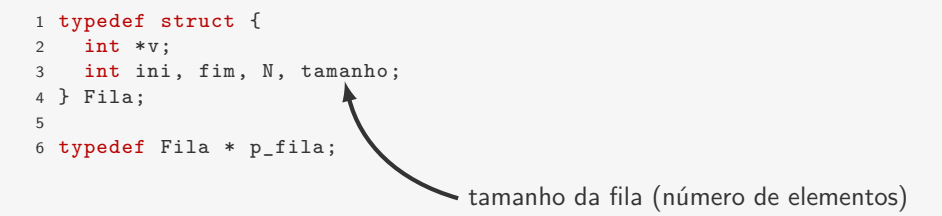

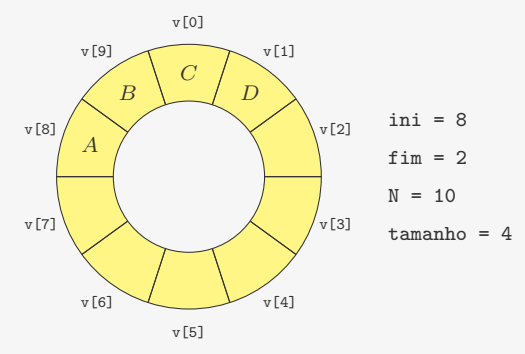

1 p\_fila criar\_fila(int N) {

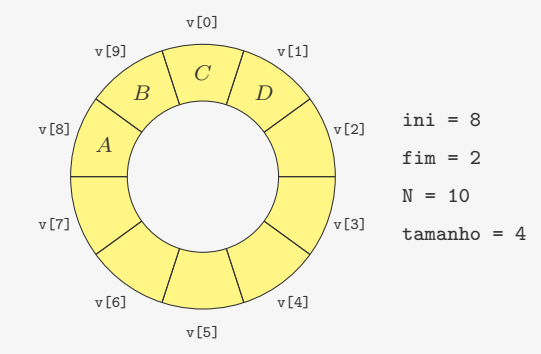

```
1 p_fila criar_fila(int N) {
2 p_fila f;
```
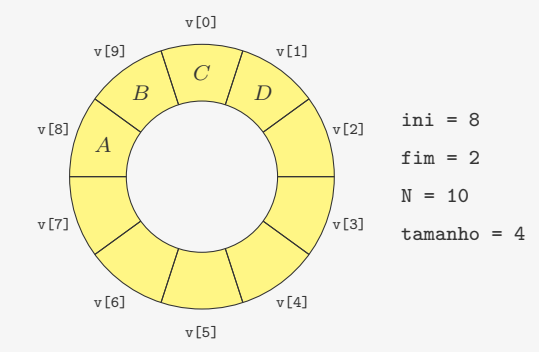

```
1 p_fila criar_fila(int N) {
2 p_fila f;
```

```
3 f = malloc(sizeof(Fila));
```
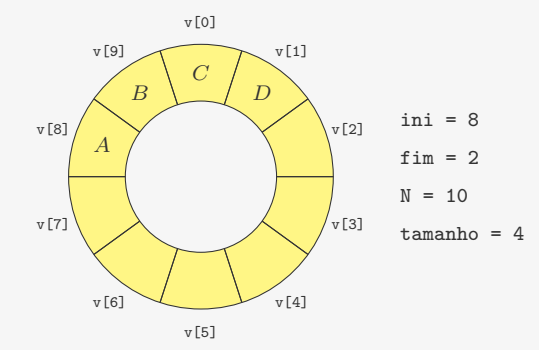

```
1 p_fila criar_fila(int N) {
2 p_fila f;
3 f = malloc(sizeof(Fila));
f - y = \text{malloc}(N * \text{sizeof(int)});
```
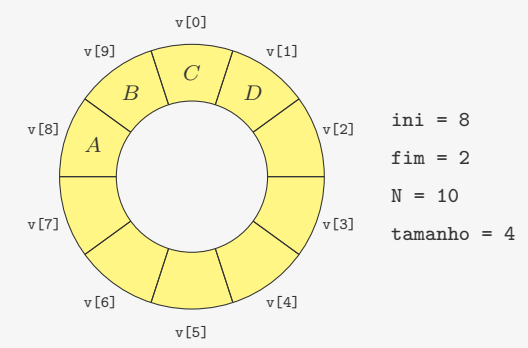

```
1 p fila criar fila(int N) {
2 p_fila f;
3 f = malloc(sizeof(Fila));
4 f \rightarrow v = malloc(N * sizeof(int));
5 f - > i n i = 0;
6 f - > f im = 0;7 \quad f \rightarrow N = N;8 \quad f \rightarrowtamanho = 0;
```
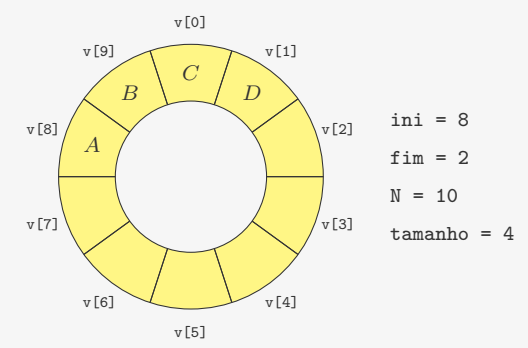

```
1 p fila criar fila(int N) {
2 p_fila f;
3 f = malloc(sizeof(Fila));
4 f \rightarrow v = malloc(N * sizeof(int));
5 f - > i n i = 0;
6 f - > f im = 0;7 \quad f \rightarrow N = N;8 \quad f \rightarrowtamanho = 0;
9 return f;
10 }
```
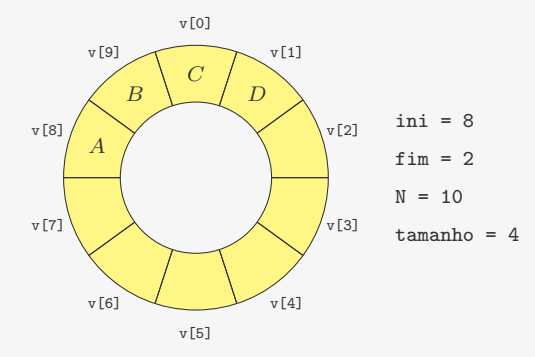

1 void enfileira(p\_fila f, int x) {

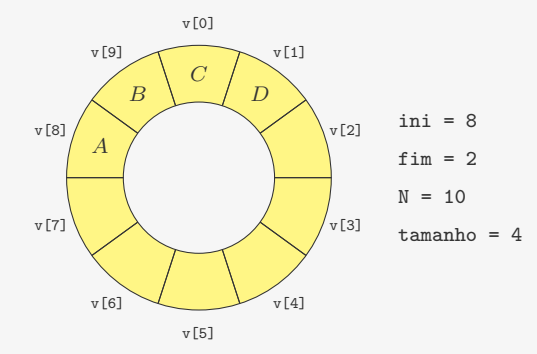

1 void enfileira(p\_fila f, int x) { 2  $f - y [f - f im] = x;$ 

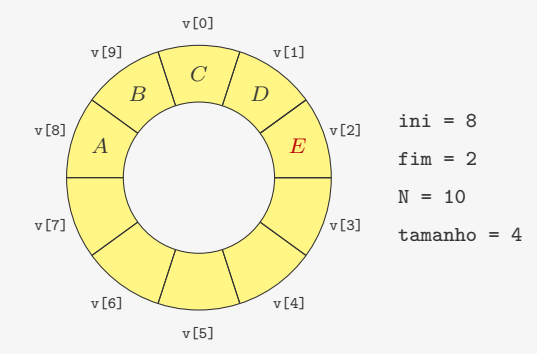

1 void enfileira(p\_fila f, int x) { 2  $f - y [f - f im] = x;$ 

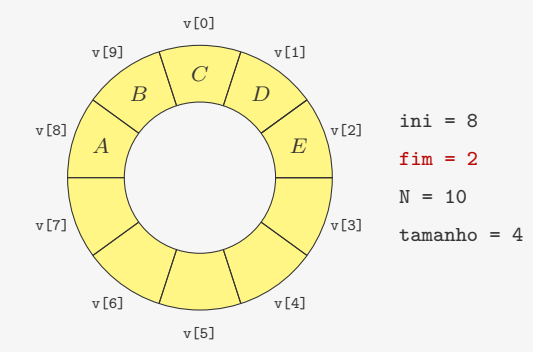

```
1 void enfileira(p_fila f, int x) {
2 f->v[f->fim] = x;<br>3 f->fim = (f->fimf->fim = (f->fim + 1) % f->N;
```
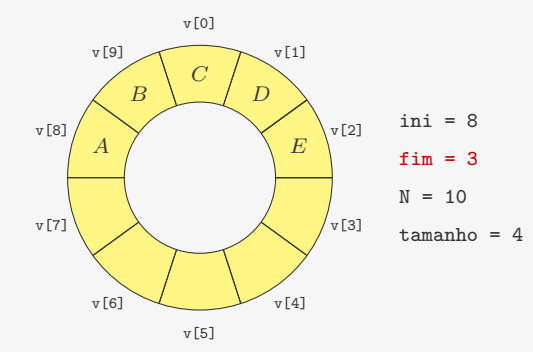

```
1 void enfileira(p_fila f, int x) {
2 f->v[f->fim] = x;<br>3 f->fim = (f->fimf->fim = (f->fim + 1) % f->N;
```
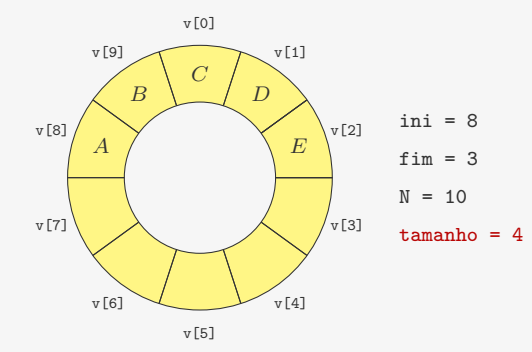

```
1 void enfileira(p_fila f, int x) {
2 f \rightarrow v [f \rightarrow f im] = x;3 f - > f im = (f - > f im + 1) % f - > N;
4 f->tamanho++;
5 }
```
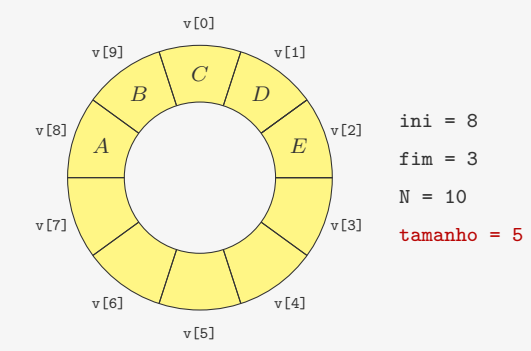

```
1 void enfileira(p_fila f, int x) {
2 f \rightarrow v [f \rightarrow f im] = x;3 f - > f im = (f - > f im + 1) % f - > N;
4 f->tamanho++;
5 }
```
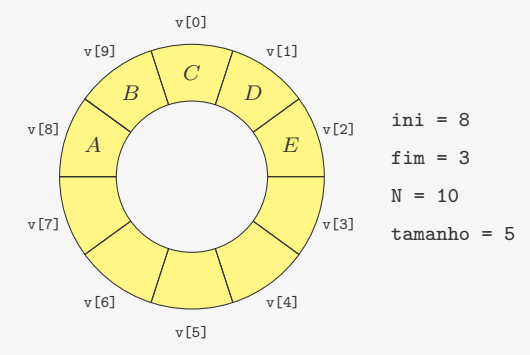

1 int desenfileira (p\_fila f) {

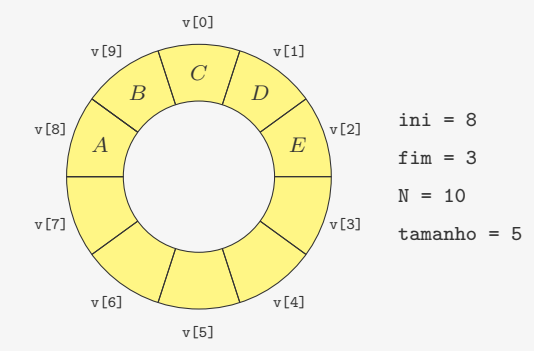

```
1 int desenfileira(p_fila f) {
     int x = f - y [f - \sin i];\overline{c}
```
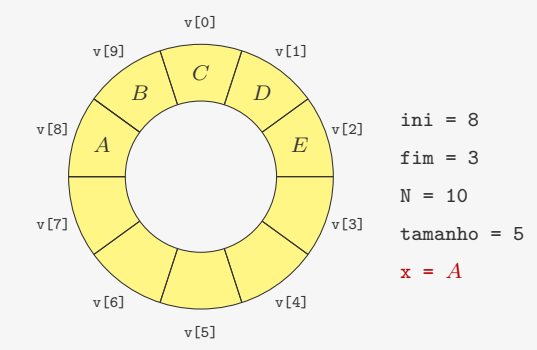

```
1 int desenfileira(p_fila f) {
     int x = f - y [f - \sin i];\overline{c}
```
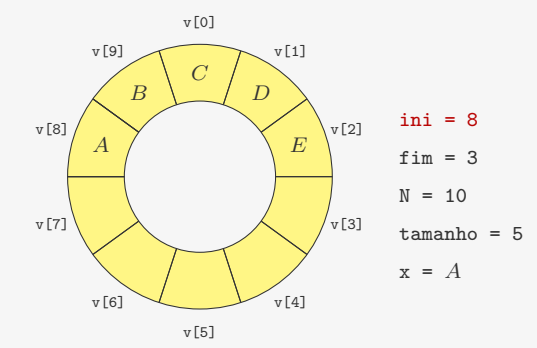

```
1 int desenfileira(p_fila f) {
      int x = f - y [f - \sin i];\sqrt{2}\overline{3}f \rightarrow \text{ini} = (f \rightarrow \text{ini} + 1) % f \rightarrow N;
```
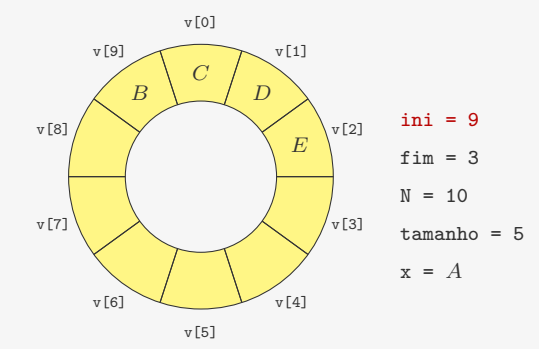

```
1 int desenfileira(p_fila f) {
      int x = f - y [f - \sin i];\sqrt{2}\overline{3}f \rightarrow \text{ini} = (f \rightarrow \text{ini} + 1) % f \rightarrow N;
```
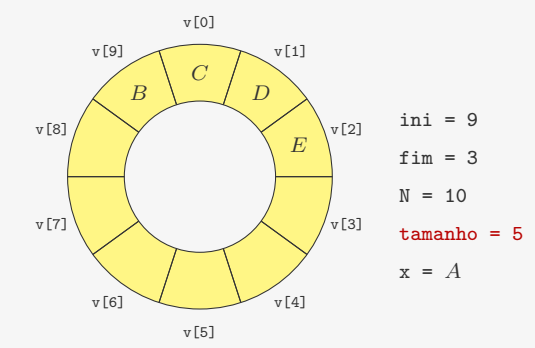

```
1 int desenfileira(p_fila f) {
  int x = f -\lambda v [f - \lambda ini];\overline{c}f - \frac{\sin i}{i} = (f - \sin i + 1) % f - \sin i\overline{3}\overline{4}f->tamanho--;
```
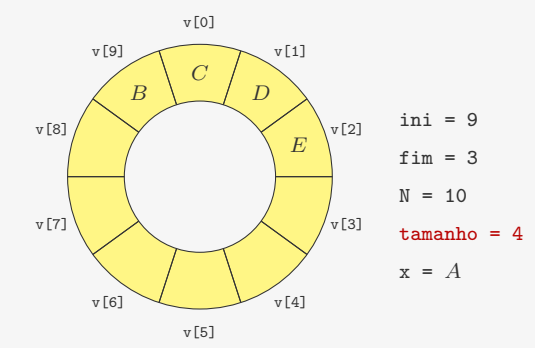

```
1 int desenfileira(p_fila f) {
  int x = f -\lambda v [f - \lambda ini];\overline{c}f - \frac{\sin i}{i} = (f - \sin i + 1) % f - \sin i\overline{3}\overline{4}f->tamanho--;
```
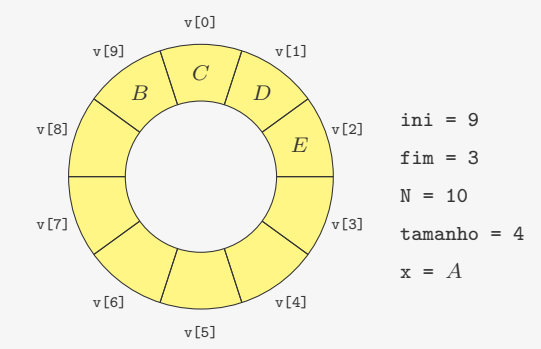

```
1 int desenfileira(p_fila f) {
  int x = f -\nu[f - \sin i];\overline{c}f - \frac{\sin i}{i} = (f - \sin i + 1) % f - \sin i\overline{3}4f->tamanho--;
5
    return x;
6 }
```
1 int main()  $\{$ 2 int n, x, i; 3 p\_fila f;

```
1 int main() \{2 int n, x, i;
3 p_fila f;
4 f = \text{criar}_\text{final}(100);
```

```
1 int main() \{2 int n, x, i;
3 p_fila f;
4 f = \text{criar}_file(100);5 scanf("%d", &n);
```

```
1 int main() \{2 int n, x, i;
3 p_fila f;
4 f = \text{criar}_file(100);5 scanf("%d", &n);
6 for (i = 0; i < n; i++) {
7 scanf("%d", &x);
```

```
1 int main() \{2 int n, x, i;
3 p_fila f;
4 f = \text{criar}_\text{final}(100);
5 scanf("%d", &n);
6 for (i = 0; i < n; i++) {
7 scanf("%d", &x);
8 enfileira(f, x);
```

```
1 int main() {
2 int n, x, i;
3 p_fila f;
4 f = \text{criar}_file(100);5 scanf("%d", &n);
6 for (i = 0; i < n; i++) {
7 scanf("%d", &x);
8 enfileira(f, x);
9 }
10 while(!fila_vazia(f)) {
```

```
1 int main() {
2 int n, x, i;
3 p_fila f;
4 f = \text{criar}_file(100);5 scanf("%d", &n);
6 for (i = 0; i < n; i++) {
7 scanf("%d", &x);
8 enfileira(f, x);
9 }
10 while(!fila_vazia(f)) {
11 x = desenfileira(f);
```
```
1 int main() {
2 int n, x, i;
3 p_fila f;
4 f = \text{criar}_\text{final}(100);
5 scanf("%d", &n);
6 for (i = 0; i < n; i++) {
7 scanf("%d", &x);
8 enfileira(f, x);
9 }
10 while(!fila_vazia(f)) {
11 x = desenfileira(f);12 printf("%d ", x);
13 }
14 printf("n");
15 destroi_fila(f);
16 return 0;
17 }
```

```
1 int main() {
2 int n, x, i;
3 p_fila f;
4 f = \text{criar}_fila(100);
5 scanf("%d", &n);
6 for (i = 0; i < n; i++) {
7 scanf("%d", &x);
8 enfileira(f, x);
9 }
10 while(!fila_vazia(f)) {
11 x = desenfileira(f);12 printf("%d ", x);
13 }
14 print(f''\n)\;;
15 destroi_fila(f);
16 return 0;
17 }
```
Qual é o problema do código acima?

```
1 int main() {
2 int n, x, i;
3 p_fila f;
4 f = \text{criar}_fila(100);
5 scanf("%d", &n);
6 for (i = 0; i < n; i++) {
7 scanf("%d", &x);
8 enfileira(f, x);
9 }
10 while(!fila_vazia(f)) {
11 x = desenfileira(f);12 printf("%d ", x);
13 }
14 print(f''\n)\;;
15 destroi_fila(f);
16 return 0;
17 }
```
Qual é o problema do código acima?

*•* E se n for maior do que 100?

```
1 int main() {
2 int n, x, i;
3 p_fila f;
4 f = \text{criar}_fila(100);
5 scanf("%d", &n);
6 for (i = 0; i < n; i++) {
7 scanf("%d", &x);
8 enfileira(f, x);
9 }
10 while(!fila_vazia(f)) {
11 x = desenfileira(f);
12 printf("%d ", x);
13 }
14 print(f''\n)\;;
15 destroi_fila(f);
16 return 0;
17 }
```
Qual é o problema do código acima?

- *•* E se n for maior do que 100?
	- poderíamos usar listas ligadas

Algumas aplicações de filas:

*•* Gerenciamento de fila de impressão

- *•* Gerenciamento de fila de impressão
- *•* Buffer do teclado

- *•* Gerenciamento de fila de impressão
- *•* Buffer do teclado
- *•* Escalonamento de processos

- *•* Gerenciamento de fila de impressão
- *•* Buffer do teclado
- *•* Escalonamento de processos
- *•* Comunicação entre aplicativos/computadores

- *•* Gerenciamento de fila de impressão
- *•* Buffer do teclado
- *•* Escalonamento de processos
- *•* Comunicação entre aplicativos/computadores
- *•* Percurso de estruturas de dados complexas (grafos etc.)

*•* Remove primeiro objetos inseridos há menos tempo

- *•* Remove primeiro objetos inseridos há menos tempo
- *•* LIFO (*last-in first-out*): último a entrar é primeiro a sair

- *•* Remove primeiro objetos inseridos há menos tempo
- *•* LIFO (*last-in first-out*): último a entrar é primeiro a sair

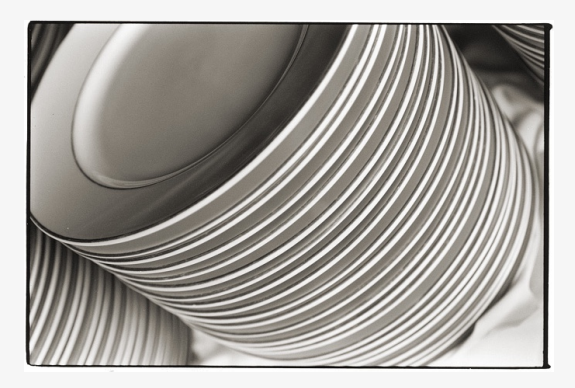

É como uma pilha de pratos:

- *•* Remove primeiro objetos inseridos há menos tempo
- *•* LIFO (*last-in first-out*): último a entrar é primeiro a sair

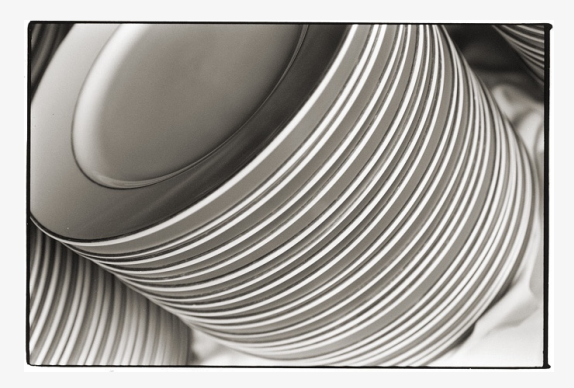

É como uma pilha de pratos:

*•* Empilha os pratos limpos sobre os que já estão na pilha

- *•* Remove primeiro objetos inseridos há menos tempo
- *•* LIFO (*last-in first-out*): último a entrar é primeiro a sair

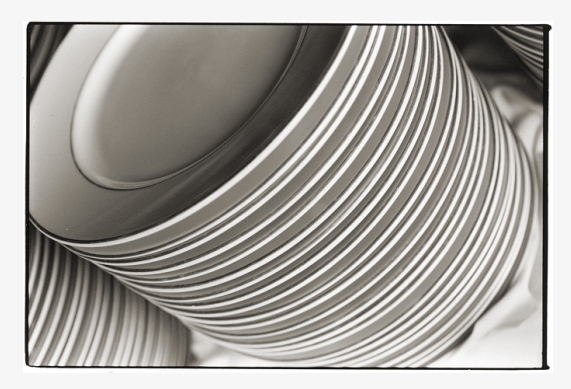

É como uma pilha de pratos:

- *•* Empilha os pratos limpos sobre os que já estão na pilha
- *•* Desempilha o prato de cima para usar

Operações:

Operações:

*•* Empilha (*push*): adiciona no topo da pilha

Operações:

- *•* Empilha (*push*): adiciona no topo da pilha
- *•* Desempilha (*pop*): remove do topo da pilha

Operações:

- *•* Empilha (*push*): adiciona no topo da pilha
- *•* Desempilha (*pop*): remove do topo da pilha

Exemplo:

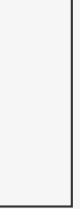

Operações:

- *•* Empilha (*push*): adiciona no topo da pilha
- *•* Desempilha (*pop*): remove do topo da pilha

Exemplo: Empilha(A)

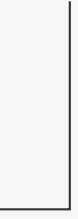

Operações:

- *•* Empilha (*push*): adiciona no topo da pilha
- *•* Desempilha (*pop*): remove do topo da pilha

Exemplo: Empilha(A)

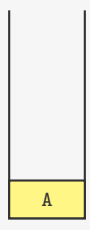

Operações:

- *•* Empilha (*push*): adiciona no topo da pilha
- *•* Desempilha (*pop*): remove do topo da pilha

Exemplo: Empilha(B)

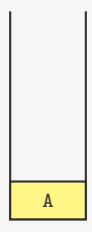

Operações:

- *•* Empilha (*push*): adiciona no topo da pilha
- *•* Desempilha (*pop*): remove do topo da pilha

Exemplo: Empilha(B)

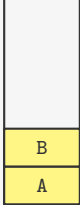

Operações:

- *•* Empilha (*push*): adiciona no topo da pilha
- *•* Desempilha (*pop*): remove do topo da pilha

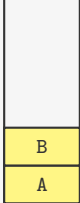

Operações:

- *•* Empilha (*push*): adiciona no topo da pilha
- *•* Desempilha (*pop*): remove do topo da pilha

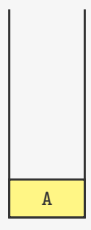

Operações:

- *•* Empilha (*push*): adiciona no topo da pilha
- *•* Desempilha (*pop*): remove do topo da pilha

Exemplo: Empilha(C)

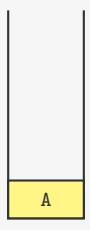

Operações:

- *•* Empilha (*push*): adiciona no topo da pilha
- *•* Desempilha (*pop*): remove do topo da pilha

Exemplo: Empilha(C)

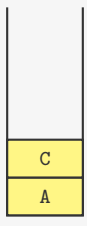

Operações:

- *•* Empilha (*push*): adiciona no topo da pilha
- *•* Desempilha (*pop*): remove do topo da pilha

Exemplo: Empilha(D)

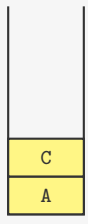

Operações:

- *•* Empilha (*push*): adiciona no topo da pilha
- *•* Desempilha (*pop*): remove do topo da pilha

Exemplo: Empilha(D)

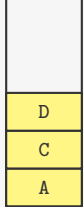

Operações:

- *•* Empilha (*push*): adiciona no topo da pilha
- *•* Desempilha (*pop*): remove do topo da pilha

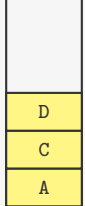

Operações:

- *•* Empilha (*push*): adiciona no topo da pilha
- *•* Desempilha (*pop*): remove do topo da pilha

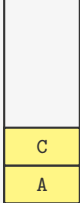

Operações:

- *•* Empilha (*push*): adiciona no topo da pilha
- *•* Desempilha (*pop*): remove do topo da pilha

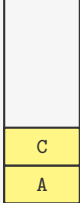

Operações:

- *•* Empilha (*push*): adiciona no topo da pilha
- *•* Desempilha (*pop*): remove do topo da pilha

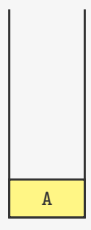

# Pilha: implementação com vetor

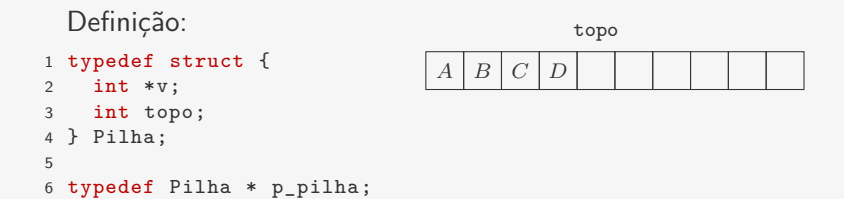

# Pilha: implementação com vetor

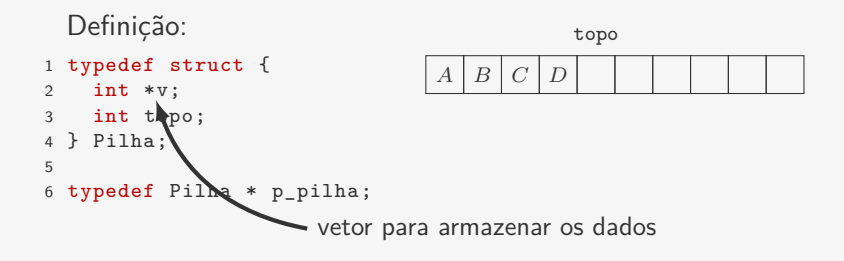

# Pilha: implementação com vetor

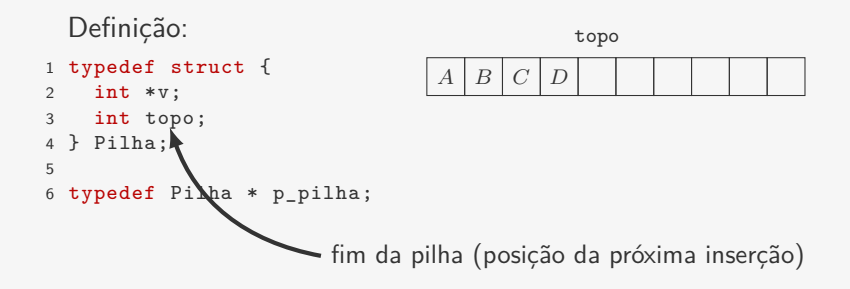
## Pilha: implementação com vetor

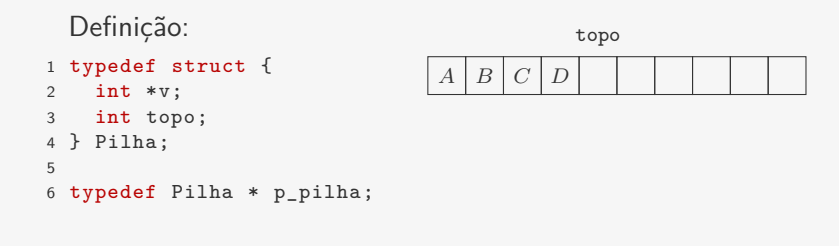

```
Inserção:
1 void empilhar(p_pilha p, int i) {
2 p->v[p->topo] = i;3 p->topo++;
4 }
```
# Pilha: implementação com vetor

p->topo++;

Remoção:

p->topo--;

int desempilhar(p\_pilha p) {

return p->v[p->topo];

}

}

```
B \mid CDefinição: topo de la construcción de la construcción de la construcción de la construcción de la construcción
1 typedef struct {
2 int *v;
3 int topo;
4 } Pilha;
5
6 typedef Pilha * p_pilha;
  Inserção:
1 void empilhar(p_pilha p, int i) {
2 p->v[p->topo] = i;
```

```
19
```
Após empilhar A, B e C:

Após empilhar A, B e C:

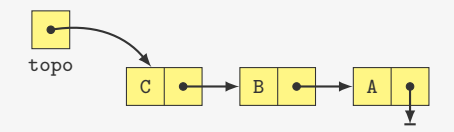

Após empilhar A, B e C:

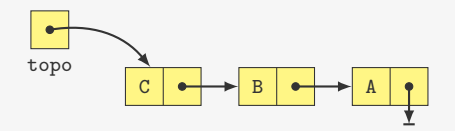

#### Estrutura:

```
1 typedef struct {
2 p_no topo;
3 } Pilha;
4
5 typedef Pilha * p_pilha;
```
Após empilhar A, B e C:

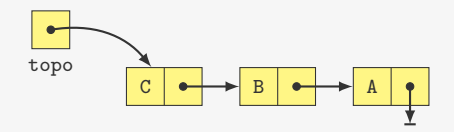

Após empilhar A, B e C:

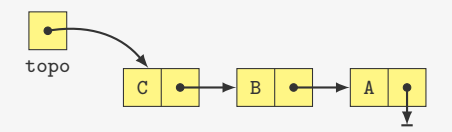

#### Empilhando:

```
1 void empilhar(p_pilha pilha, int x) {
p_{no} novo = malloc(sizeof(No));
3 novo-\frac{3}{4} novo-\frac{3}{4}4 novo->prox = pilha->topo;
5 pilha->topo = novo;
6 }
```
Após empilhar A, B e C:

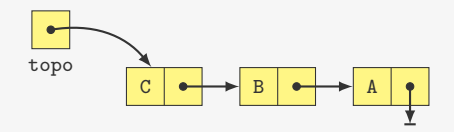

Após empilhar A, B e C:

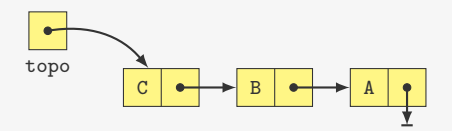

Desempilhando:

```
1 int desempilhar(p_pilha pilha) {
2 p_no topo = pilha->topo;
3 int x = topo - >dado;4 pilha->topo = pilha->topo->prox;
5 free(topo);
6 return x;
7 }
```
Algumas aplicações de pilhas:

*•* Balanceamento de parênteses

- *•* Balanceamento de parênteses
	- expressões matemáticas

- *•* Balanceamento de parênteses
	- expressões matemáticas
	- linguagens de programação

- *•* Balanceamento de parênteses
	- expressões matemáticas
	- linguagens de programação
	- HTML...

- *•* Balanceamento de parênteses
	- expressões matemáticas
	- linguagens de programação
	- $-$  HTML...
- *•* Cálculo e conversão de notações

- *•* Balanceamento de parênteses
	- expressões matemáticas
	- linguagens de programação
	- $-$  HTML...
- *•* Cálculo e conversão de notações
	- pré-fixa

- *•* Balanceamento de parênteses
	- expressões matemáticas
	- linguagens de programação
	- $-$  HTML...
- *•* Cálculo e conversão de notações
	- pré-fixa
	- pós-fixa

- *•* Balanceamento de parênteses
	- expressões matemáticas
	- linguagens de programação
	- $-$  HTML...
- *•* Cálculo e conversão de notações
	- pré-fixa
	- pós-fixa
	- infixa (com parênteses)

- *•* Balanceamento de parênteses
	- expressões matemáticas
	- linguagens de programação
	- $-$  HTML...
- *•* Cálculo e conversão de notações
	- pré-fixa
	- pós-fixa
	- infixa (com parênteses)
- *•* Percurso de estruturas de dados complexas (grafos etc.)

- *•* Balanceamento de parênteses
	- expressões matemáticas
	- linguagens de programação
	- $-$  HTML...
- *•* Cálculo e conversão de notações
	- pré-fixa
	- pós-fixa
	- infixa (com parênteses)
- *•* Percurso de estruturas de dados complexas (grafos etc.)
- *•* Recursão

Algumas aplicações de pilhas:

- *•* Balanceamento de parênteses
	- expressões matemáticas
	- linguagens de programação
	- $-$  HTML...
- *•* Cálculo e conversão de notações
	- pré-fixa
	- pós-fixa
	- infixa (com parênteses)
- *•* Percurso de estruturas de dados complexas (grafos etc.)
- *•* Recursão

Veremos algumas dessas aplicações na próxima unidade

#### Exercício

Um *deque* (*double-ended queue*) é uma estrutura de dados com as operações: insere\_inicio, insere\_fim, remove\_inicio, remove\_fim.

Implemente um *deque* utilizando listas ligadas.